## **KOREA ELECTRONICS SHOW** 한국전자전

2023.10.24 Tue - 27 Fri **COEX, SEOUL** 

# 모바일 초대권 발송 메뉴얼

[사용 문의] ㈜시스포유 안병훈 과장 (T. 070-4351-6365, E. kes.sysforu@gmail.com)

[행사 문의] KEA 김선영 대리 (T. 02-6388-6065, E. syoung@gokea.org)

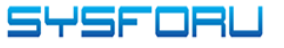

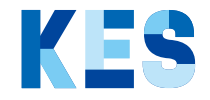

### 기능 소개

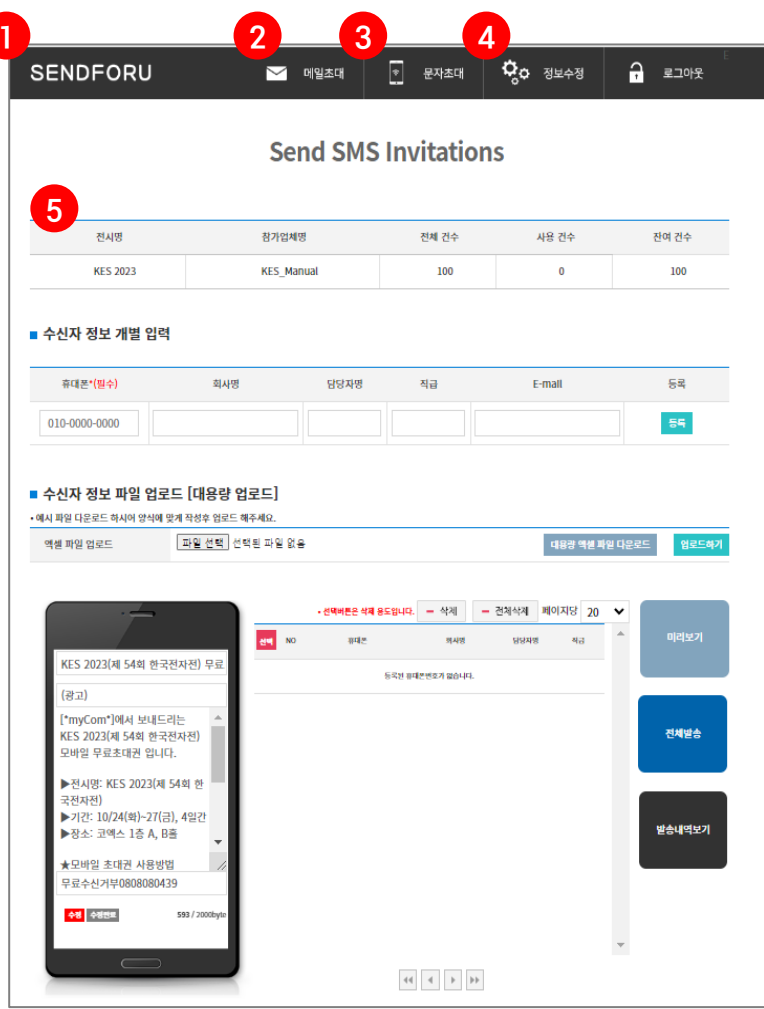

① 로그인 후 메인 화면

- 로그인 ID는 KES 2023 홈페이지와 동일하며 초기 비밀번호는 ID와 동일하게 세팅됩니다. ex) ID : kes / PW : kes

#### ② 메일 초대

- 메일 발송 전 ④ 정보 수정에서 회원 정보를 수정하여야 발송 가능합니다.

③ 문자 초대

- 로그인 후 즉시 발송 가능합니다.

④ 정보 수정

- 계정 및 담당자 정보 수정 가능

⑤ 문자 및 메일 발송 가능 수량 확인

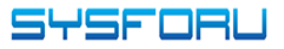

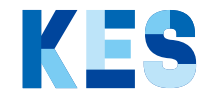

#### 문자 발송 Flow

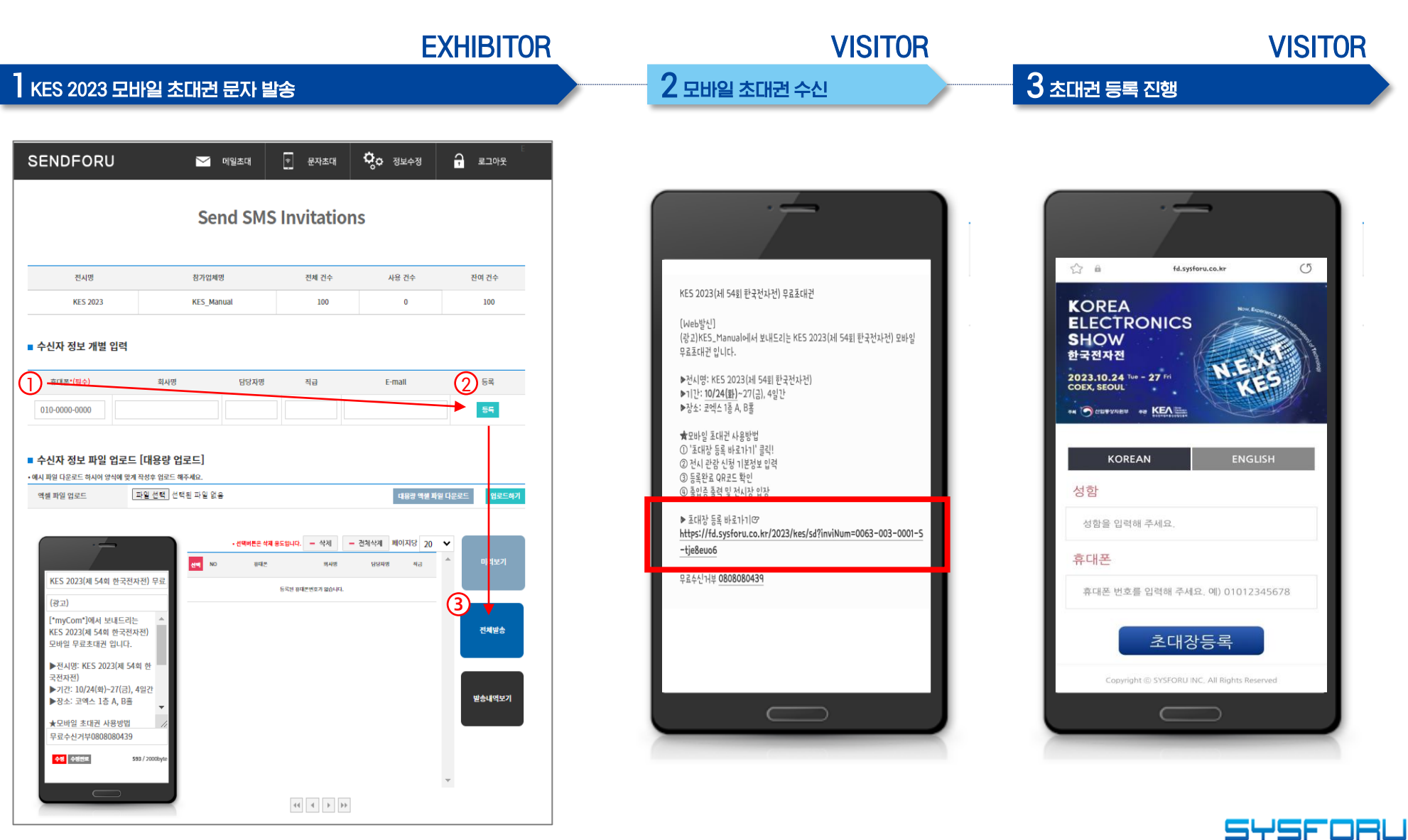

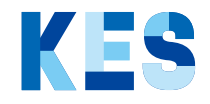

#### 문자 대량 발송 Flow

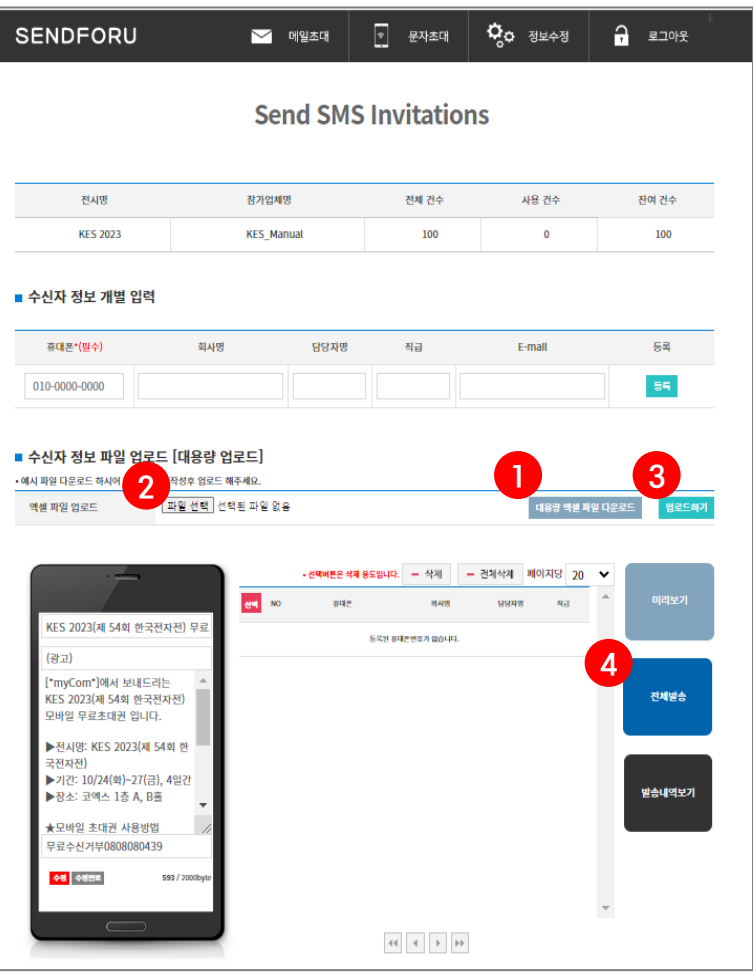

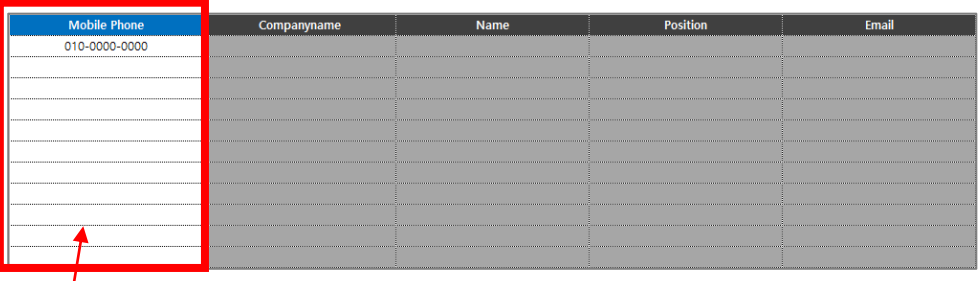

① 대용량 엑셀 파일 다운로드(Sample)

② ~ ③ Sample 파일 업로드

④ 초대 문자 대량 발송

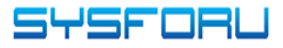

#### 메일 발송 Flow

**EXHIBITOR** 

.<br>업로드하기

결과 대기

#### 1 KES 2023 모바일 초대권 메일 발송

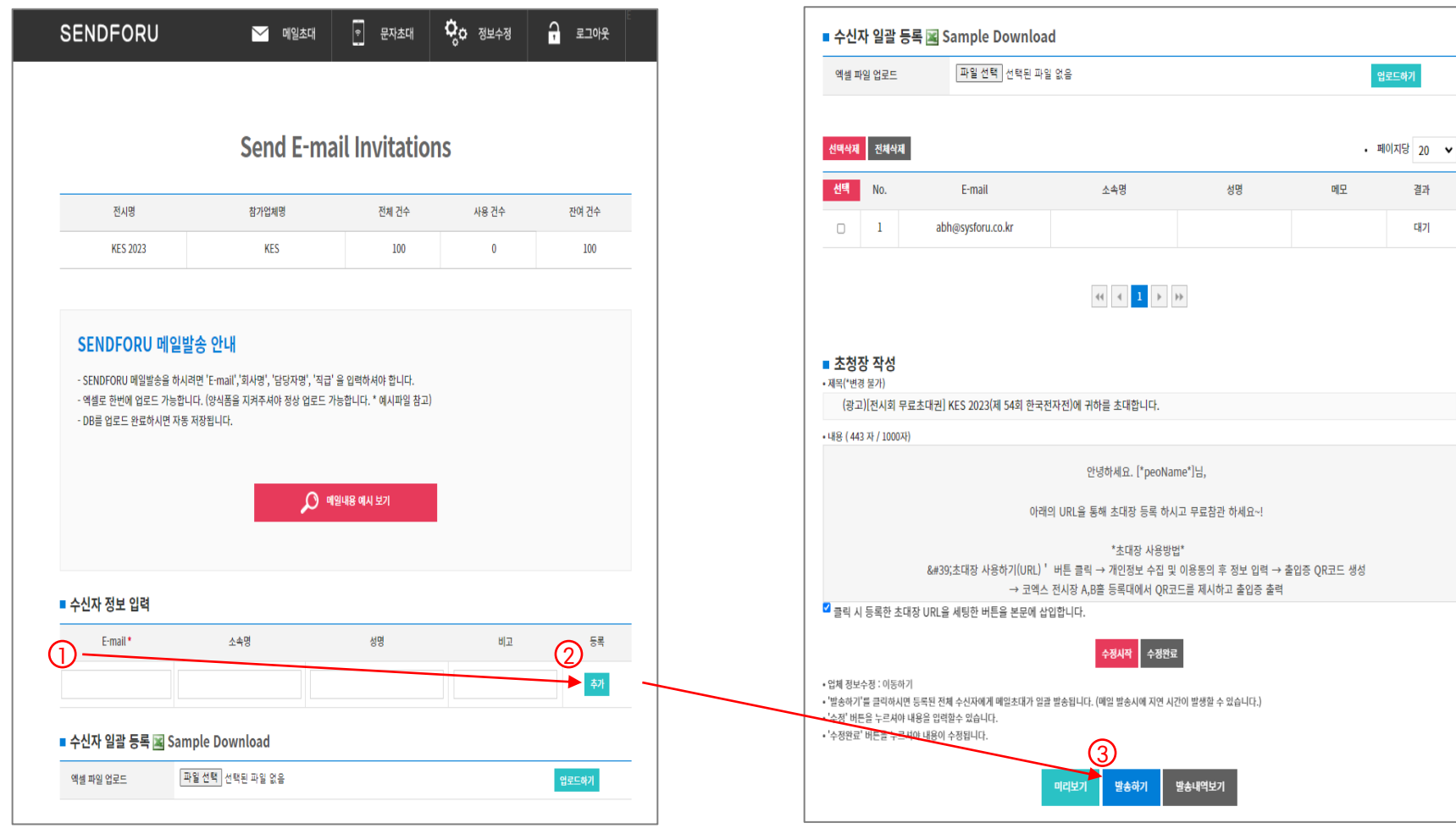

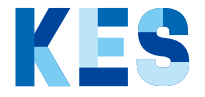

**SYSFORU** 

#### 메일 발송 Flow

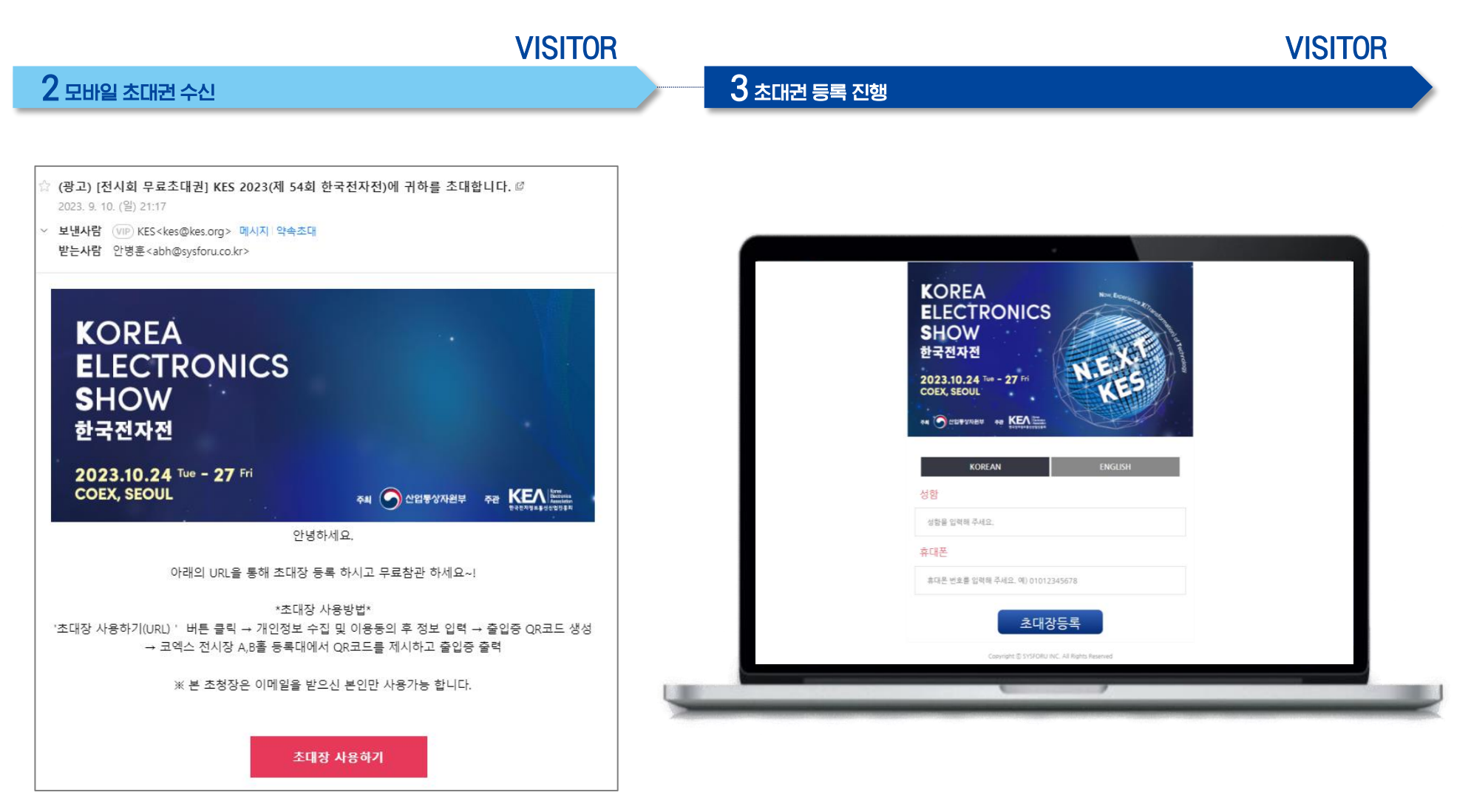

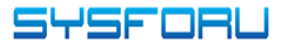

KES

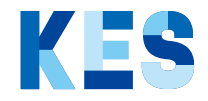

#### 메일 대량 발송 Flow

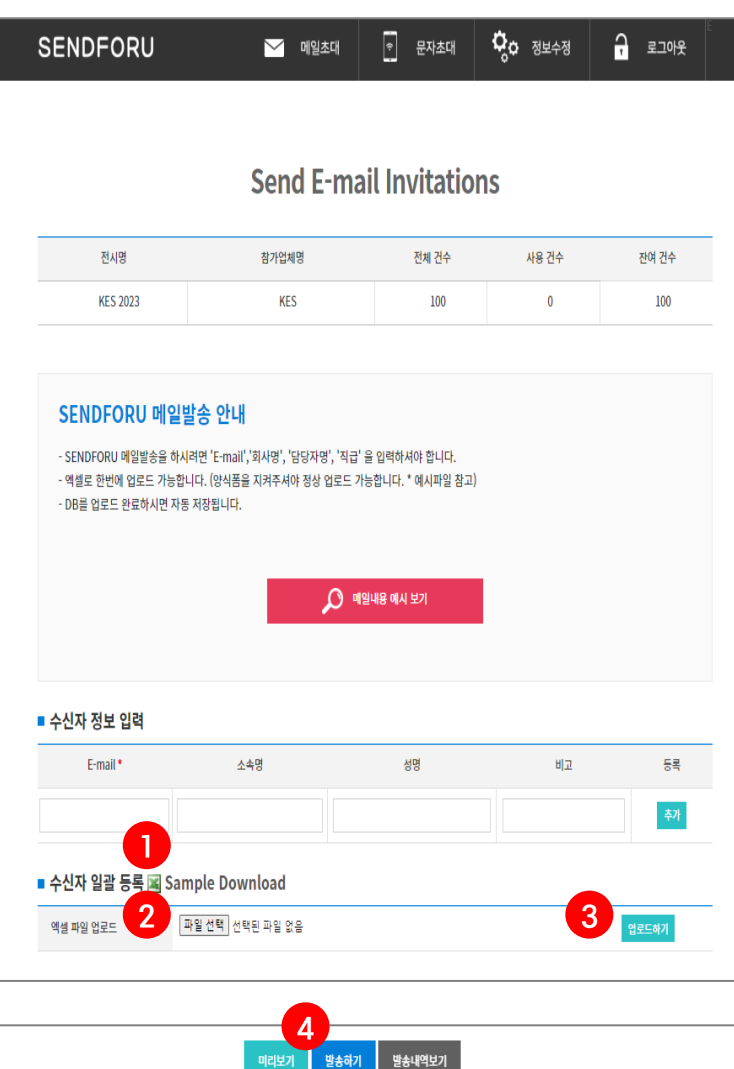

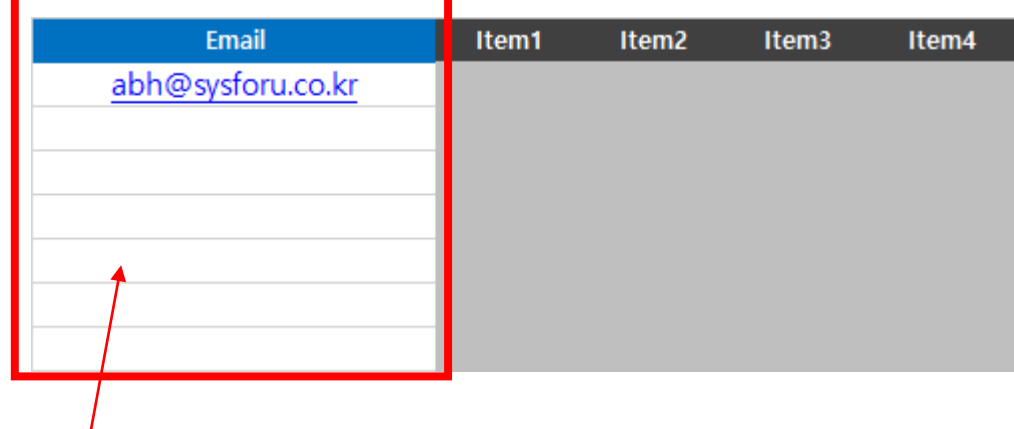

대용량 엑셀 파일 다운로드(Sample)

~ ③ Sample 파일 업로드

초대 메일 대량 발송

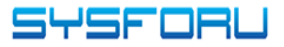